# **Python ssdeep Documentation**

*Release 3.4*

**DinoTools**

**Oct 29, 2020**

### Contents

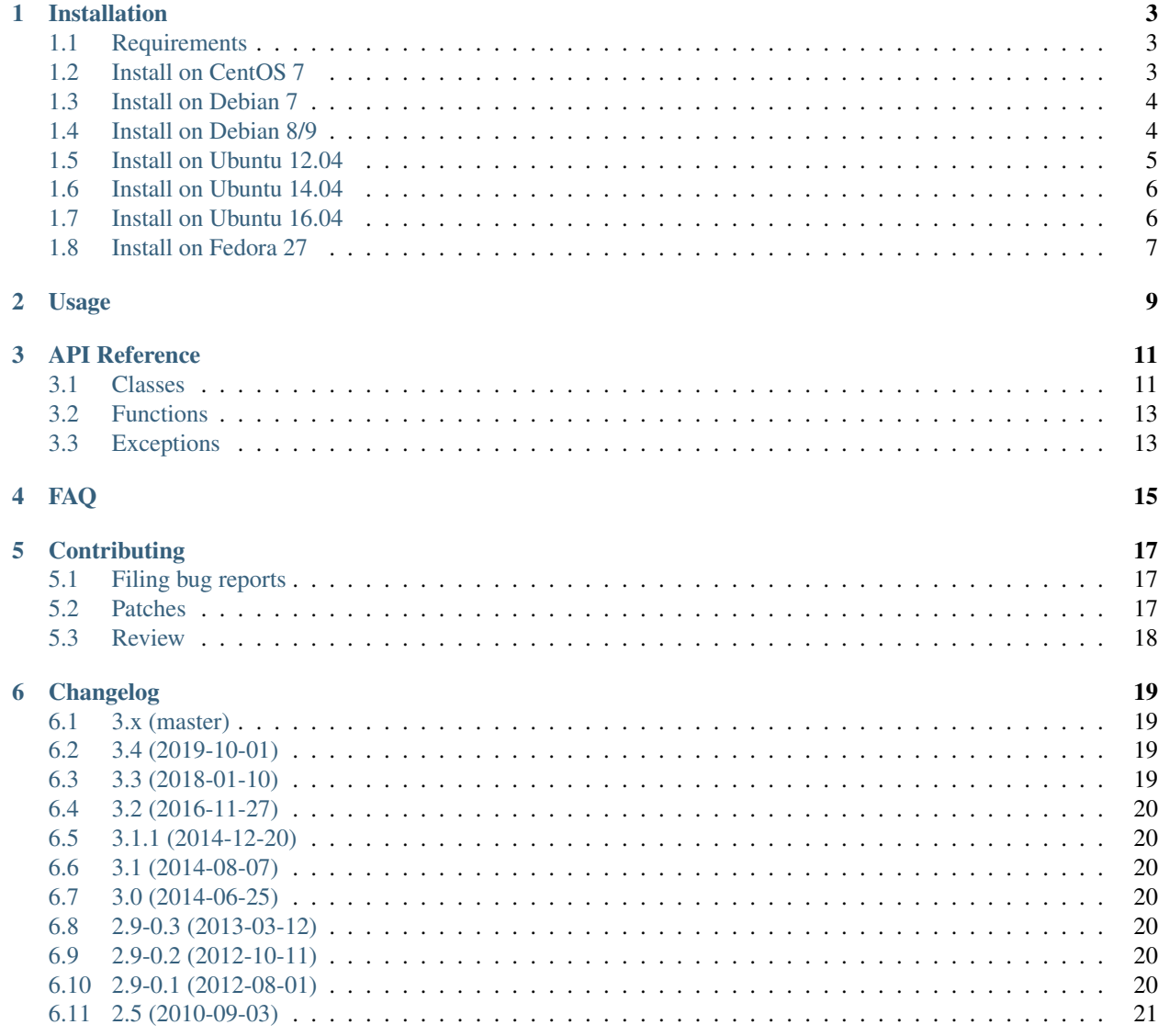

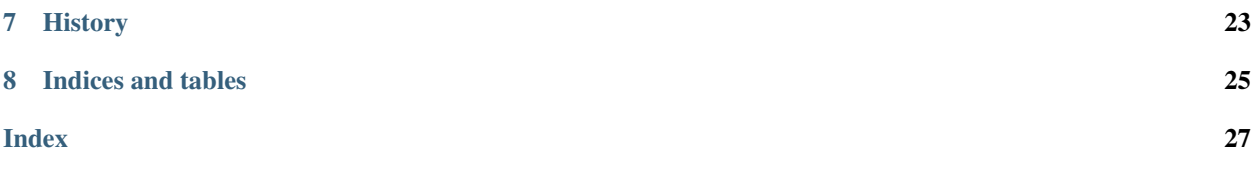

This is a straightforward Python wrapper for [ssdeep by Jesse Kornblum,](https://ssdeep-project.github.io/ssdeep/) which is a library for computing context triggered piecewise hashes (CTPH). Also called fuzzy hashes, CTPH can match inputs that have homologies. Such inputs have sequences of identical bytes in the same order, although bytes in between these sequences may be different in both content and length.

You can install python-ssdeep with pip:

**\$** pip install ssdeep

See *[Installation](#page-6-0)* for more information.

Contents:

## CHAPTER<sup>1</sup>

### Installation

### <span id="page-6-1"></span><span id="page-6-0"></span>**1.1 Requirements**

- Python
	- Python 2.6, 2.7
	- $-$  Python  $\geq$  3.2
	- $-$  PyPy  $>= 2.0$
- ssdeep/libfuzzy >= 2.10 (Some features might not be available with older versions. See  $s$ sdeep. Hash)
- cffi
- pip
- six

### <span id="page-6-2"></span>**1.2 Install on CentOS 7**

### **1.2.1 Python 2**

#### Use included ssdeep lib

Install required packages.

```
$ sudo yum groupinstall "Development Tools"
$ sudo yum install epel-release
$ sudo yum install libffi-devel python-devel python-pip automake autoconf libtool
```
#### Build and install Python module.

```
$ sudo BUILD_LIB=1 pip install ssdeep
```
#### Use lib from epel

Install required packages.

```
$ sudo yum groupinstall "Development Tools"
$ sudo yum install epel-release
$ sudo yum install libffi-devel python-devel python-pip ssdeep-devel ssdeep-libs
```
#### Build and install Python module.

```
$ sudo pip install ssdeep
```
### <span id="page-7-0"></span>**1.3 Install on Debian 7**

#### **1.3.1 Python 2**

#### Use included ssdeep lib

Install required packages.

```
$ sudo apt-get install build-essential libffi-dev python python-dev python-pip
˓→automake autoconf libtool
```
Build and install Python module.

```
$ sudo BUILD_LIB=1 pip install ssdeep
```
#### **1.3.2 Python 3**

#### Use included ssdeep lib

Install required packages.

```
$ sudo apt-get install build-essential libffi-dev python3 python3-dev python3-pip
˓→automake autoconf libtool
```
Build and install Python module.

```
$ sudo BUILD_LIB=1 pip install ssdeep
```
### <span id="page-7-1"></span>**1.4 Install on Debian 8/9**

#### **1.4.1 Python 2**

#### Use included ssdeep lib

Install required packages.

```
$ sudo apt-get install build-essential libffi-dev python python-dev python-pip
˓→automake autoconf libtool
```
Build and install Python module.

**\$** sudo BUILD\_LIB=1 pip install ssdeep

#### Use ssdeep from Debian repository

Install required packages.

```
$ sudo apt-get install build-essential libffi-dev python python-dev python-pip
˓→libfuzzy-dev
```
Build and install Python module.

**\$** sudo pip install ssdeep

#### **1.4.2 Python 3**

#### Use included ssdeep lib

Install required packages.

```
$ sudo apt-get install build-essential libffi-dev python3 python3-dev python3-pip
˓→automake autoconf libtool
```
Build and install Python module.

**\$** sudo BUILD\_LIB=1 pip3 install ssdeep

#### Use ssdeep from Debian repository

Install required packages.

```
$ sudo apt-get install build-essential libffi-dev python3 python3-dev python3-pip
˓→libfuzzy-dev
```
#### Build and install Python module.

**\$** sudo pip3 install ssdeep

### <span id="page-8-0"></span>**1.5 Install on Ubuntu 12.04**

#### **1.5.1 Python 2**

#### Use included ssdeep lib

Install required packages.

```
$ sudo apt-get install build-essential libffi-dev python python-dev python-pip
˓→automake autoconf libtool
```
Build and install Python module.

**\$** sudo BUILD\_LIB=1 pip install ssdeep

#### **1.5.2 Python 3**

#### Use included ssdeep lib

Install required packages.

```
$ sudo apt-get install build-essential libffi-dev python3 python3-dev python3-
˓→setuptools automake autoconf libtool
```
#### Build and install Python module.

```
$ sudo easy_install3 pip
$ sudo BUILD_LIB=1 pip3 install ssdeep
```
### <span id="page-9-0"></span>**1.6 Install on Ubuntu 14.04**

#### **1.6.1 Python 2**

#### Use included ssdeep lib

Install required packages.

```
$ sudo apt-get install build-essential libffi-dev python python-dev python-pip
˓→automake autoconf libtool
```
Build and install Python module.

```
$ sudo BUILD_LIB=1 pip install ssdeep
```
#### **1.6.2 Python 3**

#### Use included ssdeep lib

Install required packages.

```
$ sudo apt-get install build-essential libffi-dev python3 python3-dev python3-pip
˓→automake autoconf libtool
```
Build and install Python module.

```
$ sudo BUILD_LIB=1 pip3 install ssdeep
```
### <span id="page-9-1"></span>**1.7 Install on Ubuntu 16.04**

#### **1.7.1 Python 2**

#### Use lib from official Ubuntu repository (recommended)

Install required packages.

```
$ sudo apt-get install build-essential libffi-dev python python-dev python-pip
˓→libfuzzy-dev
```
Build and install Python module.

**\$** pip install ssdeep

Use included ssdeep lib

Install required packages.

```
$ sudo apt-get install build-essential libffi-dev python python-dev python-pip
˓→automake autoconf libtool
```
Build and install Python module.

**\$** BUILD\_LIB=1 pip install ssdeep

#### **1.7.2 Python 3**

Use lib from official Ubuntu repository (recommended)

Install required packages.

```
$ sudo apt-get install build-essential libffi-dev python3 python3-dev python3-pip
˓→libfuzzy-dev
```
Build and install Python module.

**\$** pip3 install ssdeep

#### Use included ssdeep lib

Install required packages.

```
$ sudo apt-get install build-essential libffi-dev python3 python3-dev python3-pip
˓→automake autoconf libtool
```
Build and install Python module.

**\$** BUILD\_LIB=1 pip3 install ssdeep

### <span id="page-10-0"></span>**1.8 Install on Fedora 27**

#### **1.8.1 Python 2**

Use lib from Fedora repository

Install required packages.

```
$ sudo dnf groupinstall "Development Tools"
$ sudo dnf install libffi-devel python-devel python-pip ssdeep-devel ssdeep-libs
```
Build and install Python module.

**\$** sudo pip install ssdeep

### **1.8.2 Python 3**

#### Use lib from Fedora repository

#### Install required packages.

```
$ sudo dnf groupinstall "Development Tools"
$ sudo dnf install libffi-devel python3-devel python3-pip ssdeep-devel ssdeep-libs
```
#### Build and install Python module.

**\$** sudo pip3 install ssdeep

### Usage

<span id="page-12-0"></span>Import the required module.

**>>> import ssdeep**

Use the  $s$ sdeep.hash() function to compute a fuzzy hash.

```
>>> hash1 = ssdeep.hash('Also called fuzzy hashes, Ctph can match inputs that have,
˓→homologies.')
>>> hash1
'3:AXGBicFlgVNhBGcL6wCrFQEv:AXGHsNhxLsr2C'
>>> hash2 = ssdeep.hash('Also called fuzzy hashes, CTPH can match inputs that have,
˓→homologies.')
>>> hash2
'3:AXGBicFlIHBGcL6wCrFQEv:AXGH6xLsr2C'
```
The [ssdeep.compare\(\)](#page-16-3) function returns the match score of two hashes. The score is an integer value from 0 (no match) to 100.

**>>>** ssdeep.compare(hash1, hash2) 22

The  $s$ sdeep.hash\_from\_file() function accepts a filename as argument and calculates the hash of the contents of the file.

```
>>> ssdeep.hash_from_file('/etc/resolv.conf')
'3:S3yE29cFrrMOoiECAaHJgvn:S3m+COoiUCuvn'
```
The ssdeep. Hash class provides a hashlib like interface.

```
>>> h = ssdeep.Hash()
>>> h.update('Also called fuzzy hashes, ')
>>> h.digest()
'3:AXGBicFlF:AXGHR'
>>> h.update('Ctph can match inputs that have homologies.')
```
(continues on next page)

(continued from previous page)

**>>>** h.digest()

'3:AXGBicFlgVNhBGcL6wCrFQEv:AXGHsNhxLsr2C'

### API Reference

### <span id="page-14-3"></span><span id="page-14-1"></span><span id="page-14-0"></span>**3.1 Classes**

#### <span id="page-14-2"></span>**class** ssdeep.**Hash**

Hashlib like object. It is only supported with ssdeep/libfuzzy  $\ge$  2.10.

#### Raises

- **[InternalError](#page-16-5)** If lib returns internal error
- **NotImplementedError** Required functions are not available

#### **block\_size**

The block size used to calculate the hash. This depends on the length of the source string.

Returns block size

#### **copy**()

Create a copy of this hash object.

Returns Return a copy of the hash object.

Return type *[Hash](#page-14-2)*

Raises **[InternalError](#page-16-5)** – If the lib returns an internal error

**digest**(*elimseq=False*, *notrunc=False*)

Obtain the fuzzy hash.

This operation does not change the state at all. It reports the hash for the concatenation of the data previously fed using update().

Returns The fuzzy hash

Return type String

Raises **[InternalError](#page-16-5)** – If lib returns an internal error

**name**

The canonical name of this hash

#### Returns ssdeep

<span id="page-15-1"></span>**update**(*buf*, *encoding='utf-8'*)

Feed the data contained in the given buffer to the state.

#### Parameters

- **buf** (String|Byte) The data to be hashed
- **encoding** (String) Encoding is used if buf is String

Raises

- **[InternalError](#page-16-5)** If lib returns an internal error
- **TypeError** If buf is not Bytes, String or Unicode

#### <span id="page-15-0"></span>**class** ssdeep.**PseudoHash**

Hashlib like object. Use this class only if Hash() isn't supported by your ssdeep/libfuzzy library. This class stores the provided data in memory, so be careful when hashing large files.

#### **block\_size**

The block size used to calculate the hash. This depends on the length of the source string.

Returns block size

#### **copy**()

Create a copy of this hash object.

Returns Return a copy of the hash object.

Return type *[PseudoHash](#page-15-0)*

Raises **[InternalError](#page-16-5)** – If the lib returns an internal error

**digest**(*elimseq=False*, *notrunc=False*) Obtain the fuzzy hash.

> This operation does not change the state at all. It reports the hash for the concatenation of the data previously fed using update().

Returns The fuzzy hash

Return type String

#### **name**

The canonical name of this hash

Returns ssdeep

**update**(*buf*, *encoding='utf-8'*)

Feed the data contained in the given buffer to the state.

#### Parameters

- **buf** (String|Byte) The data to be hashed
- **encoding** (String) Encoding is used if buf is String

Raises **TypeError** – If buf is not Bytes, String or Unicode

### <span id="page-16-6"></span><span id="page-16-0"></span>**3.2 Functions**

```
ssdeep.compare(sig1, sig2)
```
Computes the match score between two fuzzy hash signatures.

Returns a value from zero to 100 indicating the match score of the two signatures. A match score of zero indicates the signatures did not match.

#### **Parameters**

- **sig1** (Bytes|String) First fuzzy hash signature
- **sig2** (Bytes|String) Second fuzzy hash signature

Returns Match score (0-100)

Return type Integer

Raises

- **[InternalError](#page-16-5)** If lib returns an internal error
- **TypeError** If sig is not String, Unicode or Bytes

<span id="page-16-2"></span>ssdeep.**hash**(*buf*, *encoding='utf-8'*)

Compute the fuzzy hash of a buffer

**Parameters buf**  $(String|Bytes)$  – The data to be fuzzy hashed

Returns The fuzzy hash

Return type String

Raises

- **[InternalError](#page-16-5)** If lib returns an internal error
- **TypeError** If buf is not String or Bytes

#### <span id="page-16-4"></span>ssdeep.**hash\_from\_file**(*filename*)

Compute the fuzzy hash of a file.

Opens, reads, and hashes the contents of the file 'filename'

**Parameters filename** (*String* | *Bytes*) – The name of the file to be hashed

Returns The fuzzy hash of the file

Return type String

Raises

- **IOError** If Python is unable to read the file
- **[InternalError](#page-16-5)** If lib returns an internal error

### <span id="page-16-1"></span>**3.3 Exceptions**

**exception** ssdeep.**BaseError**

```
The base for all other Exceptions
```

```
exception ssdeep.InternalError
     Raised if lib returns internal error
```
### FAQ

#### <span id="page-18-0"></span>If comparing two hashes the result is always 0

The result depends on the algorithms in the ssdeep library. There are some issues if the length of provided data is too short or if the algorithm could not find enough patterns.

The following example must not return the expected value.

```
\Rightarrow hash1 = ssdeep.hash('foo' * 4096)
\Rightarrow hash2 = ssdeep.hash('foo' * 4096)
>>> ssdeep.compare(hash1, hash2)
\, \, \,
```
### **Contributing**

<span id="page-20-0"></span>First of all, thank you for your interest in contributing to this project!

### <span id="page-20-1"></span>**5.1 Filing bug reports**

Bug reports are very welcome. Please file them on the [GitHub issue tracker.](https://github.com/DinoTools/python-ssdeep/issues) Good bug reports come with extensive descriptions of the error and how to reproduce it. Try to use the provided issue template, it should be displayed by the GitHub website when creating a new issue.

### <span id="page-20-2"></span>**5.2 Patches**

All patches should be submitted in the form of pull requests to the main repository, [DinoTools/python-ssdeep.](https://github.com/DinoTools/python-ssdeep) These pull requests should satisfy the following properties:

### **5.2.1 Code**

- A pull request should focus on one particular improvement or change.
- Create different pull requests for unrelated features or bugfixes.
- Python code should follow [PEP 8,](https://www.python.org/dev/peps/pep-0008/) especially in the "do what code around you does" sense.
- Add test if possible

#### **5.2.2 Documentation**

When introducing new functionality, please remember to write documentation.

### <span id="page-21-0"></span>**5.3 Review**

Finally, pull requests must be reviewed before merging. Everyone can perform reviews; this is a very valuable way to contribute, and is highly encouraged.

### Changelog

### <span id="page-22-1"></span><span id="page-22-0"></span>**6.1 3.x (master)**

Note: This version is not yet released and is under development.

### <span id="page-22-2"></span>**6.2 3.4 (2019-10-01)**

- Update documentation
- Replace Jenkins and Travis CI with Drone CI
- Add new copy() function to Hash() and PseudoHash() class
- Add new attributes to Hash() and PseudoHash() class \* name \* block\_size

### <span id="page-22-3"></span>**6.3 3.3 (2018-01-10)**

- Update ssdeep lib to 2.14.1
- Fix issues with Travis CI
- Add additional CI test with Python 3.6
- Build docs during CI builds
- Remove deprecated PKGBUILD

### <span id="page-23-0"></span>**6.4 3.2 (2016-11-27)**

- Update ssdeep lib to 2.13(thanks to Charles Lindsay)
- Update install instructions
- Add additional CI tests on CentOS 7, Debian 8 and Ubuntu 14.04/16.04

### <span id="page-23-1"></span>**6.5 3.1.1 (2014-12-20)**

- Updated ssdeep lib to 2.12
- Added additional tests
- Fixed build issues on Windows(thanks to Paul Chaignon)
- Added option to run tests with PyPy3
- Fixed build to prevent automake version missmatch errors
- Updated documentation

### <span id="page-23-2"></span>**6.6 3.1 (2014-08-07)**

• Fix build issue with ssdeep < 2.10

### <span id="page-23-3"></span>**6.7 3.0 (2014-06-25)**

- Completely rewritten to use CFFI
- Interface in the spirit of hashlib
- Use pytest and tox for tests
- Use installed fuzzy lib by default

### <span id="page-23-4"></span>**6.8 2.9-0.3 (2013-03-12)**

• Fix build issue with Python 2.6

### <span id="page-23-5"></span>**6.9 2.9-0.2 (2012-10-11)**

• Fixing small bug in setup.py

### <span id="page-23-6"></span>**6.10 2.9-0.1 (2012-08-01)**

- Updated ssdeep from 2.5 to 2.9
- Added Python 3.x support

### <span id="page-24-0"></span>**6.11 2.5 (2010-09-03)**

• Initial release

History

- <span id="page-26-0"></span>• The initial version was published in 2010 by [Denis Bilenko on bitbucket.](https://bitbucket.org/denis/ssdeep)
- Since 2012 the source is maintained by PhiBo [\(DinoTools\)](https://www.dinotools.org/) and has been published on [github.](https://github.com/DinoTools/python-ssdeep)
- In 2014 the wrapper has been rewritten to use cffi.

Indices and tables

- <span id="page-28-0"></span>• genindex
- modindex
- search

### Index

### <span id="page-30-0"></span>B

BaseError, [13](#page-16-6) block\_size (*ssdeep.Hash attribute*), [11](#page-14-3) block\_size (*ssdeep.PseudoHash attribute*), [12](#page-15-1)

### C

compare() (*in module ssdeep*), [13](#page-16-6) copy() (*ssdeep.Hash method*), [11](#page-14-3) copy() (*ssdeep.PseudoHash method*), [12](#page-15-1)

### D

digest() (*ssdeep.Hash method*), [11](#page-14-3) digest() (*ssdeep.PseudoHash method*), [12](#page-15-1)

### H

Hash (*class in ssdeep*), [11](#page-14-3) hash() (*in module ssdeep*), [13](#page-16-6) hash\_from\_file() (*in module ssdeep*), [13](#page-16-6)

### I

InternalError, [13](#page-16-6)

### N

name (*ssdeep.Hash attribute*), [11](#page-14-3) name (*ssdeep.PseudoHash attribute*), [12](#page-15-1)

### P

PseudoHash (*class in ssdeep*), [12](#page-15-1)

### U

update() (*ssdeep.Hash method*), [12](#page-15-1) update() (*ssdeep.PseudoHash method*), [12](#page-15-1)